**Planification – Période 5 – Classe de MS-GS**

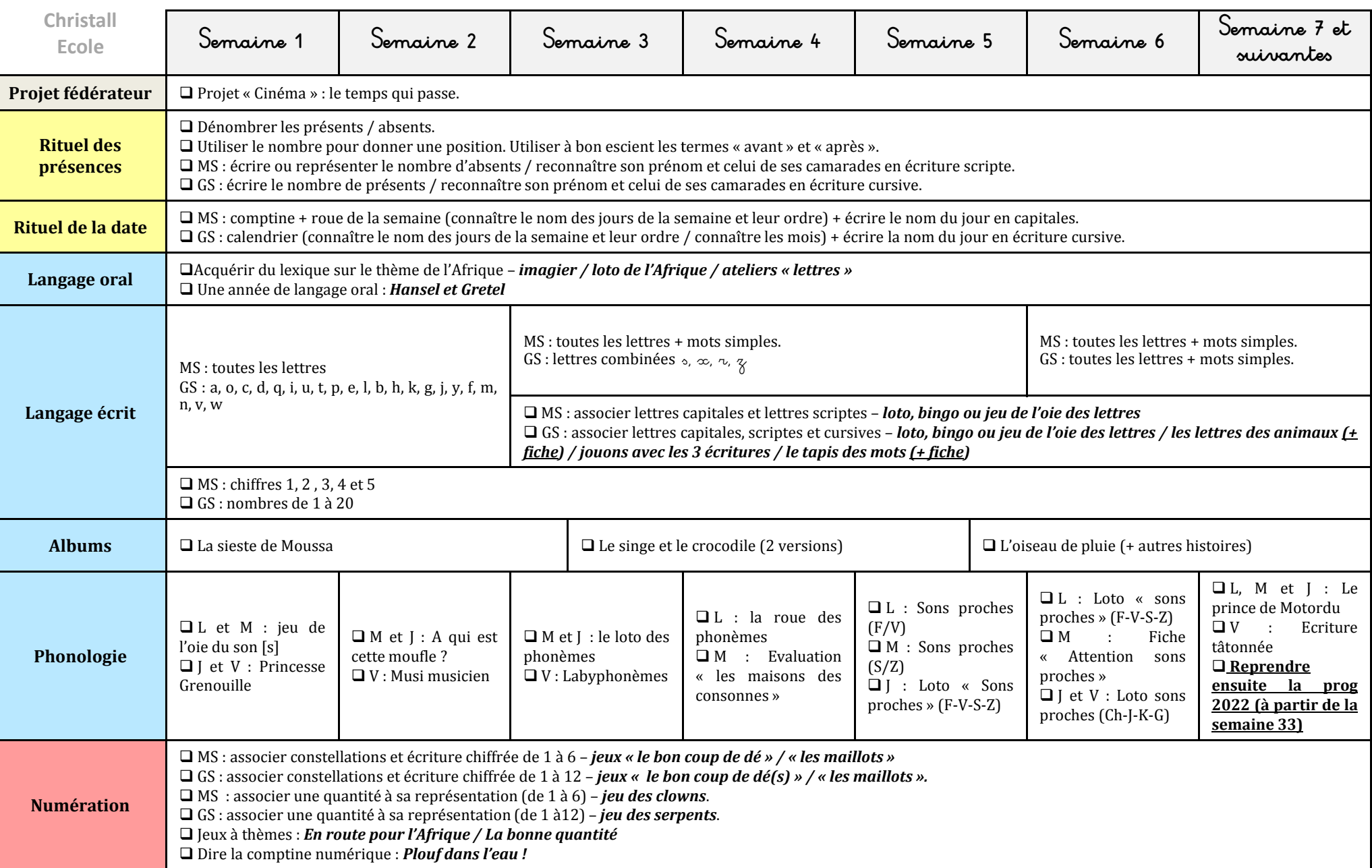

## **Planification – Période 5 – Classe de MS-GS**

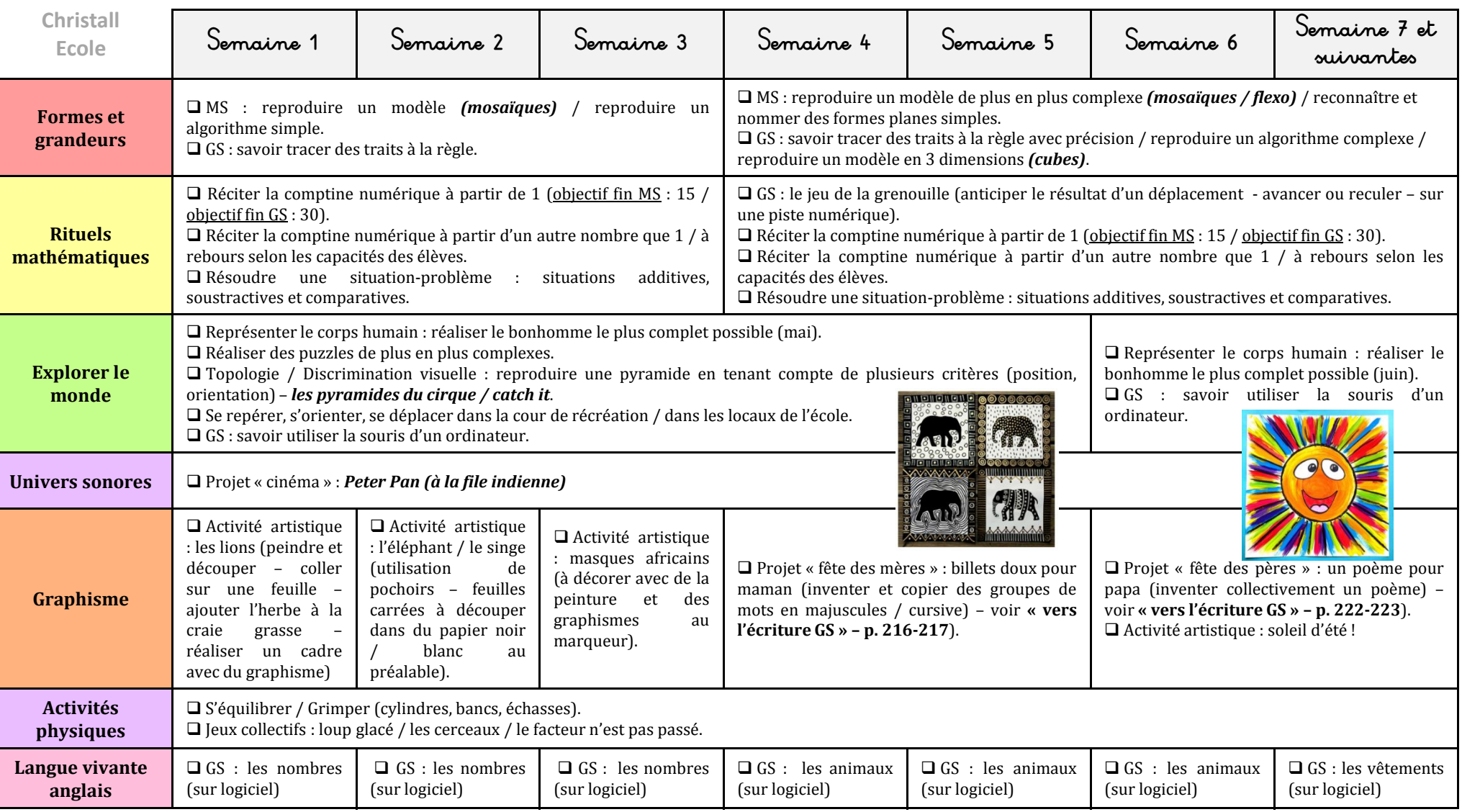